# Quaternionen - mathematischer Hintergrund und ihre Interpretation als Rotationen

Markus Lust

Computergrak-SeminarUniversitat Koblenz-Landau

21. Februar 2001 - 2002 - 2003 - 2014 - 2014 - 2014 - 2014 - 2014 - 2014 - 2014 - 2014 - 2014 - 2014 - 2014 - 2

### Zusammenfassung

Dieser Text entstand im Fruhjahr 2001 im Rahmen des Computergrak-Seminars bei Prof. Giesen, angeboten im Wintersemester 2000/2001 an der Universitat Koblenz-Landau, Abteilung Koblenz. Die folgenden Seiten sollen eine Einfuhrung geben in die Welt der Quaternionen und ihr historischer und mathematischer Hintergrund soll aufgedeckt werden. Ziel ist es, zu erläutern, wie man Quaternionen zur Repräsentation von Rotationen in der Computergrafik einsetzt und ihre Vor- und Nachteile gegenüber herkömmlichen Methoden sollen diskutiert werden.

# Inhaltsverzeichnis

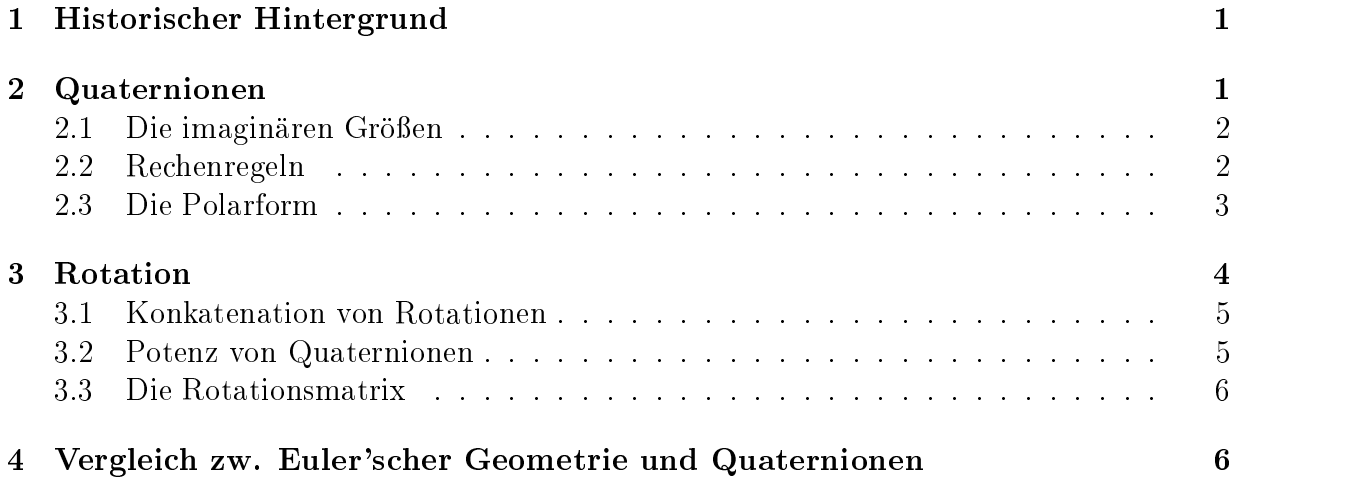

### 1Historischer Hintergrund

Lange Zeit befand sich William Hamilton auf der Suche nach einer Erweiterung der komplexen Zahlen ins 3-dimensionale. Die Aufgabe klang einfach. Es gab eine Regel zur Multiplikation von Tupeln (komplexe Zahlen aus einem Realteil und einem Imaginarteil) und gesucht war eine Regel zur Multiplikation von Tripeln. Jeden Morgen im Oktober 1948, wenn Hamilton an den Fruhst in den Fruhst in den Fruhst in jungster ihn sein jungster ihn sein jungster  $\mathcal{P}(\mathcal{X})$ kannst Du Tripel multiplizieren?- worauf dieser jedesmal resigniert antwortete: "Nein, ich kann sie nur addieren und subtrahieren.\ Eines Tages bei einem Spaziergang mit seiner Frau am Royal Canal in Dublin kam ihm die entscheidende Idee. Er war so fasziniert, dass er sie mit einem Messerin die Holzbalken der Brougham Bridge ritzte. Aber seine Lösung war sogar für ihn selbst höchst merkwürdig, denn sie war 4-dimensional. In einer ersten Idee setzte er die vierte Komponente gleich Null und nannte das Ergebnis ein reines Quaternion. Genutzt hat im 19. Jahrhundert niemand seine Quaternionen. Erst spater griff Prof. Gibbs aus Yale seine Idee auf, experimentierte ein wenig herum und "erfand" sozusagen (auf reinen Quaternionen aufbauend) das Vektor- und das Skalarprodukt.

### 2Quaternionen

Hamilton war auf der Suche nach einer Erweiterung der komplexen Zahlen ins 3-dimensionale. Komplexe Zahlen lassen sich entweder als  $a+b \cdot i$  oder als  $(a, b)$  (also als 2D-Vektor) schreiben. Bei der Multiplikation dieser Zahlen muss beachtet werden, dass  $i^2 = -1$  gilt. Hamilton überlegte nun, wie zwei Zahlen der Art  $a + b \cdot i + c \cdot j$  bzw.  $(a, b, c)$  miteinander multiplizieren sollte. Die Addition und Subtraktion fuhrte er komponentenweise aus, wie wir das von heutigen vektoren kennen. Dei der Multiplikation treten nun die Terme  $\tau$  ,  $\tau$ und  $i \cdot j$  auf. Es gitt analog zu den komplexen Zahlen  $i_{\ell} = j_{\ell} = -1$  und  $j \cdot i_{\ell} = -i \cdot j$  muss gelten, damit die euklidische Lange eines Vektors multiplikativ bleibt, damit also weiterhin  $l(v \cdot w) = l(v) \cdot l(w)$  gilt.

Statt nun <sup>i</sup> <sup>j</sup> = 0 zu setzen, was diese Gleichung auch erfullt hatte, setzte Hamilton <sup>i</sup> <sup>j</sup> = k, er fuhrte also eine vierte Dimension ein. Damit ist ein Quaternion wie folgt definiert:

### Definition 1

Ein Quaternion q ist ein  $\varphi$ -Tupel  $(w, x, y, z)$ , wobei gilt:  $q := w + x \cdot i + y \cdot j + z \cdot k$ 

Nach dieser Definition kann man also ein Quaternion auffassen als eine komplexe Zahl mit drei verschiedenen imaginären Größen  $i, j$  und k oder als einen 4-dimensionalen Vektor mit den Komponenten w, x, y und z. Damit ließe sich ein 3D-Vektor darstellen als ein gaweenhon mit dem Regieen w = 0. Auch ublich he die gemeense q = [w; v] mit der reellen Größe w und dem 3D-Vektor v. Das kann man rechtfertigen, indem man i, j und k als 3D-Normalen-Einheitsvektoren auffasst, die, wenn man sie mit x,  $y$  bzw. z multipliziert und die Ergebnisse dann addiert, den Vektor  $(x, y, z)$  ergeben.

#### 2.1Die imaginären Größen

Mit folgendem Diagramm lasst sich der mathematische Zusammenhang zwischen den drei imaginären Größen beschreiben:

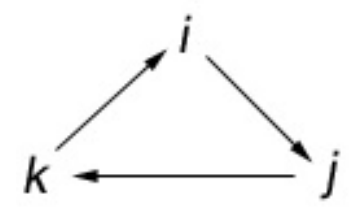

In Pfeilrichtung gelesen heißt das:  $i \cdot j = k$ ,  $j \cdot k = i$  und  $k \cdot i = j$ . Gegen die Pfeilrichtung erhält man jeweils ein Minuszeichen, also z.B.  $j \cdot i = -k$ . Damit gilt also unter anderem  $i \cdot j \neq j \cdot i$ . Das bedeutet, dass  $R^4$  einen sogenannten Schiefkörper aufspannt, da alle Körpereigenschaften außer der Kommunitativität bzgl. der Multiplikation gelten. Auberdem glit wie bei den komplexen Zahlen  $i_{\parallel} = j_{\parallel} = k_{\parallel} = -1.$ 

#### 2.2Rechenregeln

### Addition:

Die Addition ist wie folgt definiert und funktioniert genau wie bei den komplexen Zahlen bzw. wie bei Vektoren, nämlich komponentenweise:

$$
q_1 + q_2 = [w_1, v_1] + [w_2, v_2]
$$
  
=  $w_1 + x_1i + y_1j + z_1k + w_2 + x_2i + y_2j + z_2k$   
=  $(w_1 + w_2) + (x_1 + x_2)j + (y_1 + y_2)j + (z_1 + z_2)$   
=  $[w_1 + w_2, v_1 + v_2]$ 

Ein Beispiel:

 $[1, (2, 3, 4)] + [2, (4, 6, 8)] = [3, (6, 9, 12)]$ 

### Multiplikation:

Die Multiplikation ist wegen der oben beschriebenen Regeln fur die Imaginarteile nicht kommutativ und daher wie folgt definiert:

 $\mathcal{A}_1$   $\mathcal{A}_2$   $\mathcal{A}_3$   $\mathcal{A}_4$   $\mathcal{A}_5$   $\mathcal{A}_6$   $\mathcal{A}_7$   $\mathcal{A}_8$   $\mathcal{A}_7$   $\mathcal{A}_8$   $\mathcal{A}_7$   $\mathcal{A}_8$   $\mathcal{A}_7$   $\mathcal{A}_8$   $\mathcal{A}_7$   $\mathcal{A}_8$   $\mathcal{A}_9$   $\mathcal{A}_9$   $\mathcal{A}_9$   $\mathcal{A}_8$   $\mathcal{A}_9$   $\mathcal{A}_9$ 

Diese Definition ergibt sich aus den Rechenregeln für relle und komplexe Zahlen wenn man  $q_1$  und  $q_2$  als 4-dimensionale komplexe Zahlen betrachtet. Der Beweis hierfür ist zu finden in [DAM 98].

Ein Beispiel:  $[1, (0, 1, 1)] \cdot [1, (1, 0, 0)] =$  $(1 + 0i + j + k) \cdot (1 + i + 0j + 0k) =$  $1 + i + j \cdot i + k \cdot i =$  $1 + i - k + k + j =$  $1 + i + j = [1, (1, 1, 0)]$ 

### Das Konjugierte: Definition 2

 $Das$  **N**onfugierie eines Quaternions q ist  $q = |w, -v|$ Auch diese Definition orientiert sich an den komplexen Zahlen.

Der Betrag (die Länge): Definition 3

Der Betrag (Die Länge) eines Quaternions q ist  $||q|| = \sqrt{q_0^2 + q_1^2 + q_2^2 + q_3^2}$ 

Ein Einheitsquaternion ist ein Quaternion q mit  $||q|| = 1$ . Enheitsquaternionen werden spater bei der Rotation eine entscheidende Rolle spielen.

## Das Inverse: Definition 4

Das Inverse eines Quaternions q ist  $q^{-1} = \frac{q}{\|q\|^2}$ .

 $\Gamma$ ur Einheitsquaternionen gilt somit:  $q_1 = q_2$ 

#### 2.3Die Polarform

## Satz:

Ein Quaternion q kann geschrieben werden als <sup>q</sup> = kqk (cos(-) + <sup>i</sup> sin(-) + <sup>j</sup> sin(-) + <sup>k</sup> sin(-)). Einheitsquaternionen lassen sich schreiben als <sup>q</sup> = [cos(-); n sin(-)], wobei n ein Vektor der Länge 1 ist.

Es gilt:  $||q|| = ||w, v|| = w + x + y + z = 1$  $\Rightarrow x^2 + y^2 + z^2 = ||v||^2 \leq 1$  $\Rightarrow -1 \leq ||v|| \leq 1$ ) 9- : sin(-) = kvk  $\Rightarrow v = ||v|| \cdot \frac{v}{||v||} = sin(\Theta) \cdot \frac{v}{||v||} = \mathbf{n} \cdot sin(\Theta)$ Da gilt:  $w^2 + ||v||^2 = 1$  folgt:  $w^2 = ||v||^2 - 1 \Rightarrow w^2 = cos^2(\Theta) \Rightarrow w = cos(\Theta)$ Aus all dem folgt dann, dass ein Einheitsquaternion geschrieben werden kann als  $q =$ [cos(-); n sin(-)].

Man nennt - den Winkel und n die Achse des Quaternions (siehe Abb.1). Diese beiden Begriffe dienen als Grundlage für die Rotation mittels Quaternion-Multiplikation, die im nachsten Abschnitt beschrieben werden soll.

#### 3Rotation

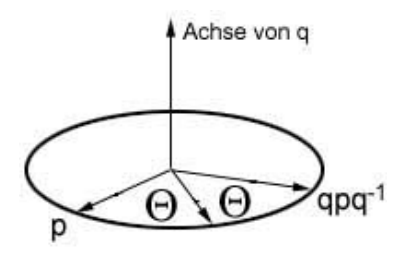

Abbildung 1: Rotation des Vektors r um die Achse n mit dem Winkel  $\Theta$ 

 $\blacksquare$ 

Sei  $p = [0, v]$  Die Quaternion-Darstellung des Vektors v. Die Operation  $q \cdot p \cdot q^{-1}$  (oder  $q\cdot p\cdot q$  -rails q ein Einneitsquaternion ist) rotiert den vektor v um die Achse von  $q$  mit dem Doppelten des Winkels von q. Die Dreh-Richtung ergibt sich aus der aus der Physik bekannten Rechte-Hand-Regel.

Der Beweis dieses Satzes bleibt aus, er kann bei [DAM 98] nachgelesen werden. Stattdessen wird anhand eines Beispiels eine Rotation durchgefuhrt und danach werden ein paar Beobachtungen gemacht, die plausibel machen, dass es sich bei der vorgestellten Operation tatsächlich um eine Rotation handelt. Als Beispiel soll der Vektor  $v = (1, 2, 0)$ rechtsherum um die z-Achse um 60 Grad rotiert werden. Das <sup>v</sup> entsprechende Quaternion p ist  $[0, (1, 2, 0)]$  oder  $i + 2j$ .

Um das gesuchte Rotationsquaternion zu erhalten, muss man die Achse und den Winkel bestimmen. Die Achse ist  $(0, 0, -1)$ , da es sich um die z-Achse handelt, die Achse die Lange 1 haben muss und es sich um eine Rechts-Drehung handelt. Der Winkel betragt 30 , denn die Quaternion-Rotation reprasentiert ja einen doppelten Rotationswinkel. Damit ist das gesuchte Einheitsquaternion <sup>q</sup> fur die Rotation des Vektors <sup>v</sup>  $[cos(30^{\circ}), (0, 0, -1) \cdot sin(30^{\circ})] = [cos(30^{\circ}), (0, 0, -0.5)].$ 

Die Kotation wird durch  $q \cdot p \cdot q$  ausgefuhrt.

Es gilt:  
\n
$$
q \cdot p \cdot q^* = (cos(30^\circ) - 0, 5k) \cdot (i + 2j) \cdot (cos(30^\circ) + 0, 5k)
$$
\n
$$
= (i \cdot cos(30^\circ) + 2j \cdot cos(30^\circ) - 0, 5ki - kj) \cdot (cos(30^\circ) + 0, 5k)
$$
\n
$$
= (i \cdot cos(30^\circ) + 2j \cdot cos(30^\circ) - 0, 5j + i) \cdot (cos(30^\circ) + 0, 5k)
$$
\n
$$
= (i \cdot cos^2(30^\circ) + 0, 5ik \cdot cos(30^\circ) + 2j \cdot cos^2(30^\circ) + jk \cdot cos(30^\circ) - 0, 5j \cdot cos(30^\circ)
$$
\n
$$
-0, 25jk + i \cdot cos(30^\circ) + 0, 5ik)
$$
\n
$$
= (i \cdot cos^2(30^\circ) - 0, 5j \cdot cos(30^\circ) + 2j \cdot cos^2(30^\circ) + i \cdot cos(30^\circ) - 0, 5j \cdot cos(30^\circ)
$$
\n
$$
-0, 25i + i \cdot cos(30^\circ) - 0, 5j)
$$

$$
= i \cdot (cos^{2}(30^{\circ}) + 2cos(30^{\circ}) - 0, 25) + j \cdot (2cos^{2}(30^{\circ}) - cos(30^{\circ}) - 0, 5)
$$
  
=  $i \cdot (0, 75 + 1, 73 - 0, 25) + j \cdot (1, 5 - 0, 86 - 0, 5)$   
= 2, 23*i* + 0, 14*j*  
Volitomohrojkuzise: (2, 23, 0, 14, 0)

oder in Vektorschreibweise: (2:23; 0:14; 0)

Dass es sich um den richtigen Vektor handelt kann leicht nachgerechnet werden. Folgende Indizien sprechen ebenfalls fur eine korrekte Rotation:

- p wurde als Quaternion mit  $w = 0$  aufgefasst und am Wert von w hat sich nichts geandert.
- Am Wert der z-Koordinate hat sich nichts geandert, was wir von einer Rotation um die z-Achse auch erwarten.
- Die Länge des Vektors v blieb unverändert:  $||v|| = \sqrt{1+4+0} = \sqrt{5} = \sqrt{2, 23^2 + 0, 14^2}$

#### 3.1Konkatenation von Rotationen

### Satz

Es seien die Rotationen  $R_1$  und  $R_2$  durch  $q_1$  bzw.  $q_2$  repräsentiert. Dann repräsentiert  $q = q_2 \cdot q_1$  die Rotation  $R = R_1 R_2$ 

### Beweis:

 $R$  wird reprasentiert durch  $q_2 \cdot (q_1 \cdot p \cdot q_1) \cdot q_2$  $= (q_2 \cdot q_1) \cdot p \cdot (q_1 \cdot q_2)$  $= (q_2 \cdot q_1) \cdot p \cdot (q_2 \cdot q_1)$ 

 $= q \cdot p \cdot q \mod q = q_2 \cdot q_1.$ 

Als Beispiel dazu soll eine Rotation um 180<sup>°</sup> um die x-Achse gefolgt von einer Rotation um 180° um die y-Achse gefolgt von einer Rotation um 180° um die z-Achse betrachtet werden. i, <sup>j</sup> und <sup>k</sup> reprasentieren jeweils die einzeln Rotationen da ja z.B.  $[cos(90^{\circ}), (1,0,0) \cdot sin(90^{\circ})] = [0,(1,0,0)] = i$  eine Rotation um 180<sup>°</sup> um die x-Achse darstellt. Die Gesamtrotation ist dann  $i \cdot j \cdot k = -1$ . Da die Gesamtrotation eine Null-Rotation darstellt, sollte daran auch an der Anderung der Reihenfolge der einzelnen Rota tionen nichts ändern. Es ist aber  $j \cdot i \cdot k = 1$ , was auf den ersten Blick dazu im Widerspruch steht. Jedoch ist es tatsächlich so, dass sowohl  $[1, (0, 0, 0)]$  als auch  $[-1, (0, 0, 0)]$  eine Null-Rotation reprasentieren.

#### 3.2Potenz von Quaternionen

### Satz

 $\nu$ as Quaternion  $q^{\perp}$  rotiert einen vektor x-mal soweit wie das Quaternion  $q$ .

Der Satz folgt direkt aus der Deziehung  $q^* = ||q||^* + |\cos(\mathcal{X}\Theta)|$ ,  $\mathbf{n} + \sin(\mathcal{X}\Theta)|$ , der Deweis dafür bleibt aber aus.

#### 3.3Die Rotationsmatrix

Da die Orientierung eines Ob jekts im Raum meistens in Form einer Matrix gegeben ist und man Quaternionen vor allem zur Interpolation zwischen zwei Orientierungen einsetzt, muss man sehr oft Quaternionen in Matrizen umwandeln. Wenn das Quaternion  $[w, (x, y, z)]$ gegeben ist, dann lasst sich daraus die folgende Rotationsmatrix ableiten:

$$
\begin{pmatrix}\n1-2(y^2+z^2) & 2(xy-wz) & 2(xz+wy) \\
2(xy+wz) & 1-2(x^2+z^2) & 2(yz-wx) \\
2(xz-wy) & 2(yz+wx) & 1-2(x^2+y^2)\n\end{pmatrix}
$$

Auf den ersten Blick scheint es ein Vorteil zu sein, dass diese Matrix keine trigonometrischen Funktionen enthalt. Aber fur die Rotation muss das Quaternion ja in Polarform gegeben sein, dann sind die w, x, y und z trigonometrische Funktionen.

### 4 Vergleich zw. Euler'scher Geometrie und Quaternionen

Nun, da die Rotation im Raum mittels Quaternionenmultiplikation vorgestellt wurde, muss man sich fragen, welche Vor- und Nachteile dieses Vorgehen mit sich bringt. Traditionell werden Rotationen in der Computergrak mit Methoden der Linearen Algebra durchgefuhrt. In der Euler'schen Geometrie hat man dazu ein ein rechtwinkliges Koordinatensystem mit den 3 Achsen  $\mathcal{M}$  und z. Eine Rotation wird durchgefuhrt, and  $\mathcal{M}$ einen Punkt einzeln um die drei Achsen dreht. Diese drei Drehungen nennt man auch roll, pitch und yaw. Im folgenden werden die Vor- und Nachteile der beiden Verfahren gegenübergestellt, im wesentlichen nach [DAM 98].

### Nachteile der Euler'schen Geometrie

- Solange man eine Rotation in einzelnen Drehungen um die jeweiligen Achsen ausdruc ken kann, ist das Euler'sche Modell intuitiv. Das andert sich jedoch, wenn man um eine beliebige Achse drehen mochte, denn esist nicht intuitiv zu erkennen, wie die drei Winkel lauten, mit denen man einen Punkt um die Achse  $(1, 1, 1)$  dreht.
- Die Reihenfolge der einzelnen Rotationen ist nicht beliebig, was sich auch in der Nicht-Kommutativitat der Matrizenmultiplikation niederschlagt. Eine Rotation um 90 um die x-Achse, 90 um die y-Achse und 0 um die z-Achse liefert ein unterschiedliches Ergebnis, je nachdem um welche Achse zuerst gedreht wird.
- Es kann zum Gimbal-Lock-Problem kommen. Dabei handelt es sich um ein Konzept aus der Luft- und Raumfahrt-Industrie [DAM 98], wo Gyroskope verwendet werden. Ein Gyroskop besteht aus drei konzentrischen Ringen wie Abb. 2 zeigt.

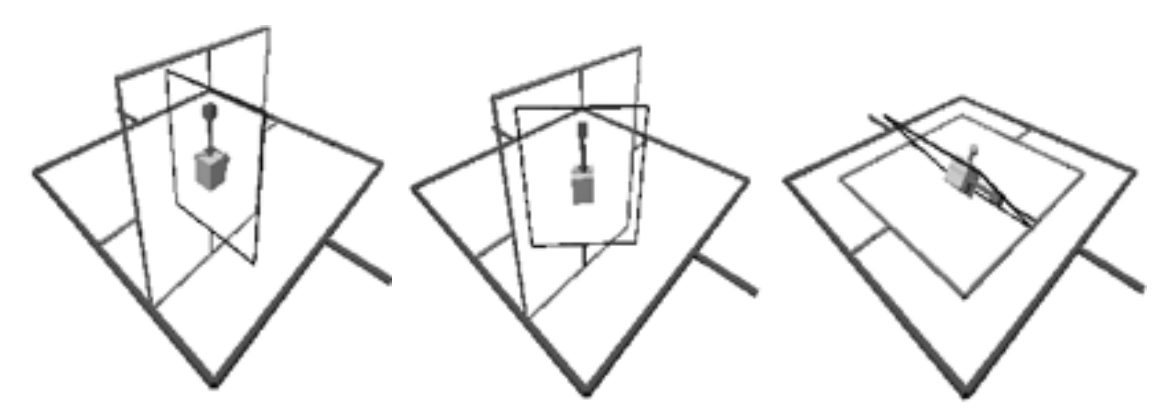

Abbildung 2: Zwei Rotationen, die bei einem Gyroskop zum Gimbal-Lock fuhren

Das erste Bild in Abb. 2 zeigt den Ausgangszustand des Gyroskops, alle drei Achsen stehen senkrecht aufeinander. Eine Drehung um die z-Achse resultiert im zweiten Bild von Abb.2. Darauf folgt eine Drehung um die y-Achse um 90 . Eine Drehung um die z-Achse ist nun nicht mehr möglich, wie die dritte Grafik zeigt. Die einzelnen Rotationen in der Euler'schen Geometrie sind also nicht voneinander unabhangig.

- Lineare Matrizen-Interpolation kann nicht verwendet werden. Wenn man zwischen zwei Orientierungen eines Vektors interpolieren will, kann in der Euler'schen Geometrie nicht die intuitive Methode der linearen Interpolation zwischen 2 Matrizen verwendet werden. Als Funktion lautet diese Verfahren:  $Lin Mat(M_0, M_1, h)$  =  $M_0 \cdot (1-h) + M_1 \cdot h$ . Da die interpolierten Matrizen aber in der Regel nicht orthonormal sind und sogar neben der Rotation auch noch Effekte wie Skalierung und Translation auftreten, ist diese Methode hier unbrauchbar.
- Die Rotationsmatrizen sind mehrdeutig, es lässt sich bei gegebener Matrix keine eindeutige Folge von Euler-Winkel besitmmen, die der Rotation entspricht.
- Ein zusatzlicher Rechenaufwand entsteht, weil die Orthonormalitat der Matrizen immer bewahrt werden muss.
- Die in der Matrix enthaltenen Informationen sind redundant, bei homogenen Matrizen sind 6 Nullen enthalten, bei 3x3-Matrizen benutzt man 9 Stellen um 4 Freiheitsgrade (ein Winkel und eine 3D-Achse) zu repasentieren. Ausserdem muss man 6 Bedingungen ständig überprüfen (jede Zeile muss ein Einheitsvektor sein und die Spalten mussen zueinander orthogonal sein).

### Vorteile der Euler'schen Geometrie

 Bei der Euler'schen Geometrie handelt es sich um bekannte Mathematik, die zur Grundausbildung im Mathematikunterricht gehort und daher vorausgesetzt werden kann.

- Auch ein entscheidender Vorteil ist die Tatsache, das die Methoden und Funktionen zum Standard der meisten Grafikpakete gehören wohingegen Quaternionen-Operationen erst implementiert und effizient gemacht werden müssen.
- Die homogene Matrix enthalt mehr Informationen, sie kann nicht nur zum Rotieren sondern auch zum Skalieren, Verschieben etc. genutzt werden.

### Nachteile von Quaternionen

- Quaternionen gehören nicht zum Umfang der mathematischen Standardausbildung. Auch in den meisten Grakpaketen sind Quaternionen-Methoden nicht unterstutzt.
- Mit Quaternionen kann man lediglich Rotationen darstellen. Das bedeutet, dass am besten Matrizen und Quaternionen verwendet werden sollten. Dabei entstehen zusatzliche Kosten fur die Umrechnung zwischen den beiden Konzepten.

### Vorteile von Quaternionen

• Quaternionen haben eine offensichtliche geometrische Interpretation. Drehachse und -winkel können direkt abgelesen beziehungsweise kodiert werden (siehe Abb. 3).

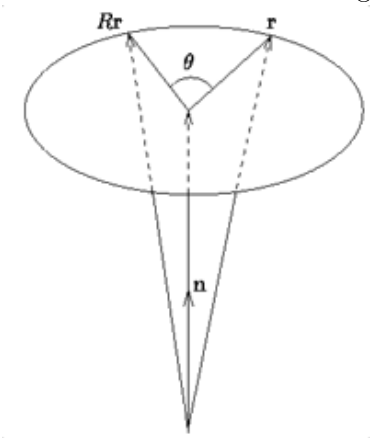

Abbildung 3: Achse und Winkel

- Quaternionen sind vom Koordinatensystem unabhangig und der Benutzer muss sich keine Gedanken über die Konventionen bezüglich der Reihenfolge der Rotationsachsen machen.
- Mit Interpolationsverfahren wie SLERP(Spherical Linear Interpolation)und SQUAD (Spherical and Quadrangle Quaternion Interpolation) lassen sich die "schönsten" und sanftesten Interpolationen zwischen zwei Orientierungen bestimmen. Diese eignen sich hervorragend fur Kamerafahrten. Ausfuhrlic he Informationen dazu siehe [DAM 98].
- Die Repräsentation mit Quaternionen ist kompakt. Vier Variablen stehen für genau die 4 Constraints aus Euler's Theorom (Ein Winkel und eine 3D-Achse). Anstatt der 6 Bedingungen die man bei den Euler-Winkeln einhalten muss, braucht man hier nur eine zu bewahren: Die Rotations-Quaternionen sollten Einheitsquaternionen sein.
- Das Gimbal-Lock-Problem tritt nicht auf, weil nicht einzeln um 3 Achsen gedreht wird sondern der Punkt auf der Oberfläche einer im Ursprung liegenden Einheits-Kugel bewegt wird.
- Die Konkatenation von Rotationen ist mit Quaternionen deutlich effizienter: Multipliziert man zwei 3x3-Matrizen so muss man 27 Multiplikationen und 18 Additionen durchfuhren. Bei der Multiplikation von Quaternionen kommt man mit einem entsprechend effizienten Algorithmus [BOB 98] nur auf 8 Multiplikationen und 4 Divisionen.

# Literatur

- [DAM 98] Erik B. Dam, Martin Koch, Martin Lillholm: Quaternions, Interpolation and Animation, Technical report DIKU-TR-98/5 University of Copenhagen, 07/1998
- [BOB 98] Nick Bobick: Rotating Objects Using Quaternions, Artikel aus "Game Developer", Game Developer Media Group 02/1998